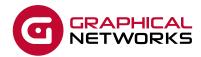

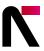

# **GNED-102: netTerrain Administrator**

#### **Course Overview**

A netTerrain Power User can modify any data in the project (the end user work area) but is also tasked with managing catalog settings and their associated object types, such as nodes, devices, racks, cards and links. Administrators for the netTerrain application are tasked with managing users, groups and other system settings. You are the gatekeepers oforder and sanity in the documentation universe.

The duration of this course is 2 days.

### **Assumptions**

This guide assumes that users have basic knowledge of browser navigation and general computer and networking knowledge. A basic knowledge of netTerrain functions, such as navigating diagrams and working with objects is also preferred (in case users start babbling about diagram filters or displayed fields and you don't want to have that deer-in-the-headlights look). When in doubt, just mumble.

#### **Course Materials**

For training at Graphical Networks facilities we provide all necessary materials. For on-site training Graphical Networks may request students to bring a laptop. In addition, on-site training requires a room equipped with a large monitor or space for a projector as wellas internet connection.

#### Resources

The netTerrain\_Power\_User\_Guide\_9.1 and netTerrain\_Admin\_Guide\_9.1 documents will serve as the basis for the training course. In addition, content from other guides (also available from the customer support portal at https://graphicalnetworks.zendesk.com) maybe used at times throughout the training course.

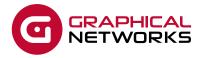

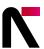

| Chapter # | Title                     | Topic                    |
|-----------|---------------------------|--------------------------|
| 1         | Catalog basics            | Accessing the catalog    |
|           |                           | Summary group views      |
|           |                           | Object Types             |
|           |                           | Categories               |
| 2         | Node Types                | Nodes vs Smart Objects   |
|           |                           | Managing Node Types      |
|           |                           | Creating Node Types      |
| 3         | Link Types                | Managing Link Types      |
|           |                           | Creating Link Types      |
|           |                           | Outside Plant Types      |
| 4         | Smart Objects             | Racks                    |
|           |                           | Smart Devices            |
| 5         | User and Group Management | Managing Users           |
|           |                           | Managing Groups          |
|           |                           | Managing Permissionsards |

## **Contact Us**

+1.240.912.6223 info@graphicalnetworks.com

## **Office Location**

814 W. Diamond Ave. Suite 370 Gaithersburg, MD 20878, US

© 2021 Graphical Networks LLC